## **Easy Autoresponder Cash Videos**

## DOWNLOAD HERE

How to Setup Email Autoresponder Sys[tems for Offline Companie](http://www.dlfiles24.com/get.php?prd=100237122)s...And Sell Your Services for \$5k, \$10k, and more...Starting Today! This step by step, 7 part video series, takes you by the hand and shows you how to set up a system, that will allow you to approach these companies, and set up an autoresponder system for them, that will take you less than a couple days to set up.

## DOWNLOAD HERE

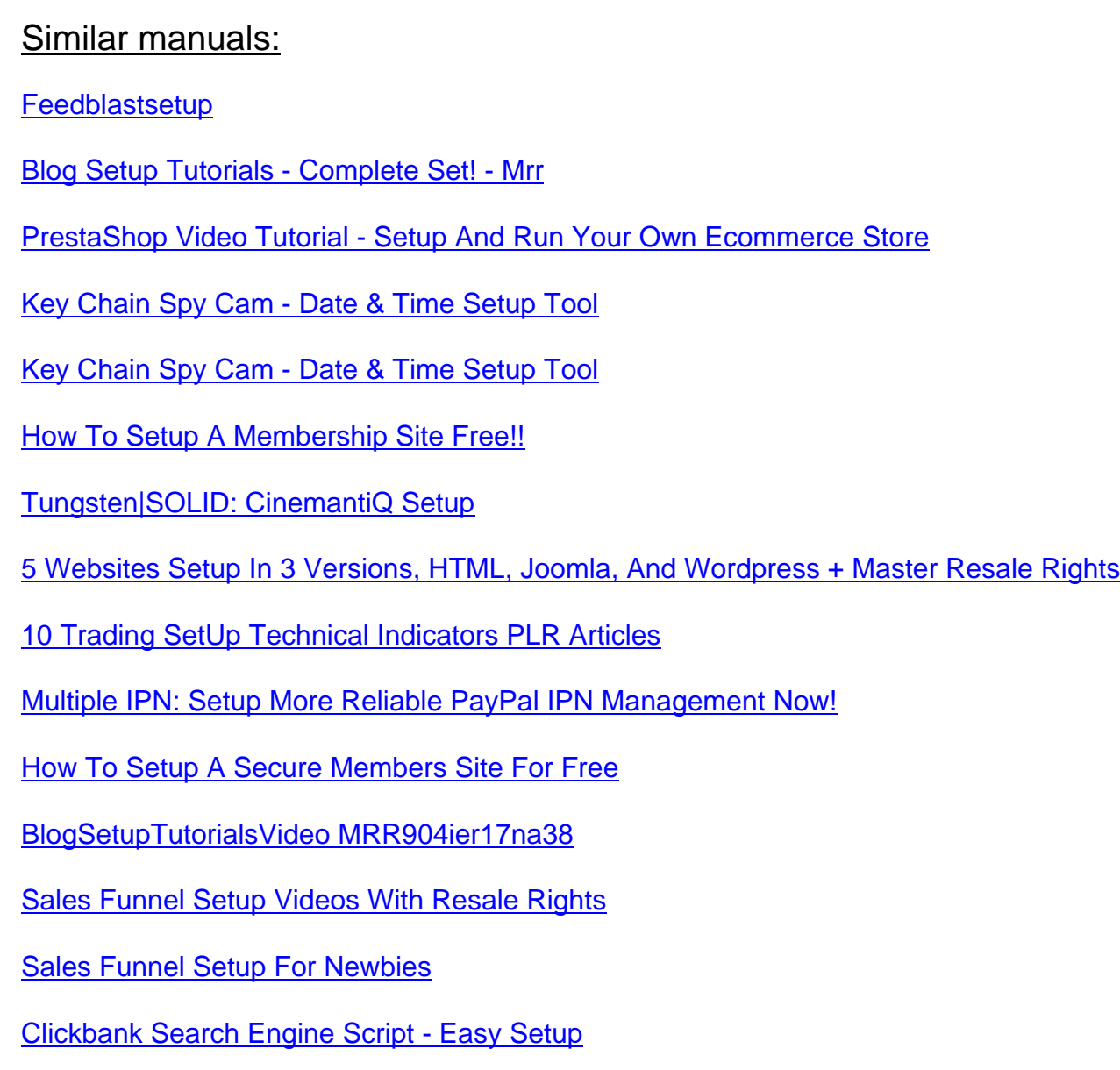

Custom Searchengine Script - Easy Setup

[New Ideal How To Setup Digital Delivery](http://www.dlfiles24.com/get.php?prd=90158323) On EBAY +Bonus

[\\*HOT!\\* Easy Resell Page Editor For Fast R](http://www.dlfiles24.com/get.php?prd=90159478)esell Page Setup

[\\*NEW!\\* Easy Autoresponder Cash Video Series With Resal](http://www.dlfiles24.com/get.php?prd=91409062)e Rights

[Easy Autoresponder Cash Videos](http://www.dlfiles24.com/get.php?prd=91679656)

[24 Hour Helpdesk Guru - How To Setup A Helpdesk For Free](http://www.dlfiles24.com/get.php?prd=95747032)

[Newbie Guide To Setting Up Mem](http://www.dlfiles24.com/get.php?prd=100237122)bership Site Setup

[5 Websites Setup In 3 Versions](http://www.dlfiles24.com/get.php?prd=107765430)

[How To Setup Digital Dispatch With MRR](http://www.dlfiles24.com/get.php?prd=107769326)

[How To Setup & Use Joomla \(p](http://www.dlfiles24.com/get.php?prd=112817682)lr)

[Instant Blog Cash Video Tutorial MRR](http://www.dlfiles24.com/get.php?prd=116442622)

[EASY SETUP SAFELIST OPT IN](http://www.dlfiles24.com/get.php?prd=117814490) EMAIL PROGRAM SAFELIST CGI SCRIPT

[How To SetUp & Use Wordpress](http://www.dlfiles24.com/get.php?prd=118141856)

[Ewen Chia Fast Track Cash Videos And EBooks With MRR](http://www.dlfiles24.com/get.php?prd=118364866)

[How To Setup Your Own Home T](http://www.dlfiles24.com/get.php?prd=127564270)heater Free PLR Ebook Download